## <u>anauu</u>

## Analytics - EasyLink Add-On

EasyAnalytics is an optional software module of the Supervisor EasyLink; it **allows the integration and the simplified use of the Framework Analytics of Tridium** inside EasyLink.

Thanks to a simple and intuitive user interface, it is possible to manage the analysis of historical and real-time data, to develop optimization strategies for the entire integrated system.

A powerful Chart Builder allows to create a library of custom, reusable charts on graphical views, analytic reports and dashboards to help visualize operations and remove inefficiencies.

**It is ideal for proactive plant management to identify anomalies and assist the operator in implementing corrective actions.**

#### **Features**

- Perfectly integrated in the EasyLink user interface.
- It allows simplified configuration of algorithms and definitions through the use of wizards.
- Online viewing of algorithm documentation and definitions for an easy use via browser.
- Dedicated chart-builder to display analytical results and standard historical data in one single chart.
- Integration of analytical alarms for sending notifications.

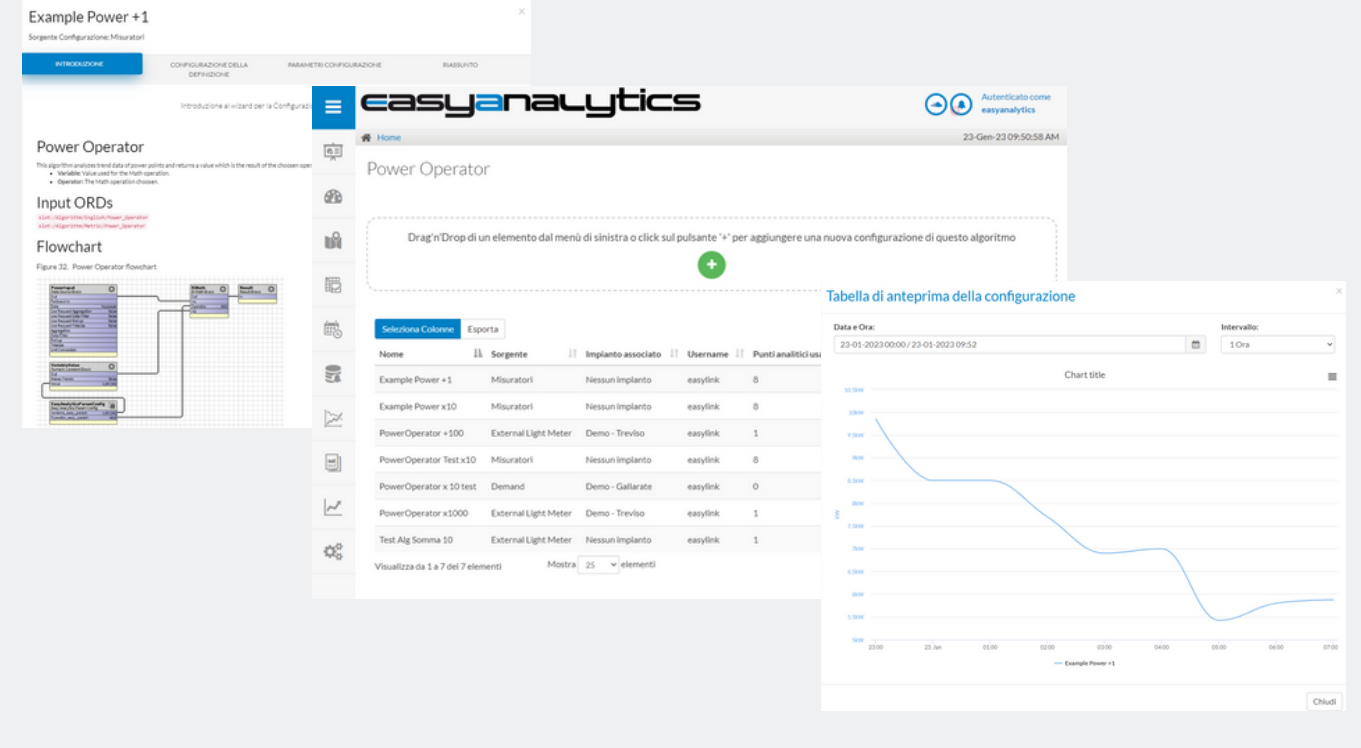

The license of the module is based on the number of analytical points\* you want to manage with different sizes available and it is subject to the license of the Tridium Analytics framework. Product updates require active maintenance. **25 points of EasyAnalytics are included in every Easylink Supervisor with active maintenance.**

\*The Tridium analytic points license is not included in the EasyAnalytics license.

# anauy

## **Functions**

In addition to the Easylink functions:

### **Analytical configuration**

It allows to view how many analytical points have been used and create the analytical configurations (definitions and algorithms) which will then be available from graphic configurator and analytical alarms.

- **Definition configuration:** to set the type of Aggregation (to link data from multiple sources) and Rollup, (to combine the historical data of the sources on a time basis), according to the available options (min, max, avg, ...) . It is possible to set the name of the configuration and choose which system to associate it with.
- **Algorithm configuration:** to combine multiple definitions with each other through logical and mathematical components by applying it to data sources to obtain an analytical result. In the configuration of the algorithms it is possible to define customization parameters for the reuse of the algorithm.

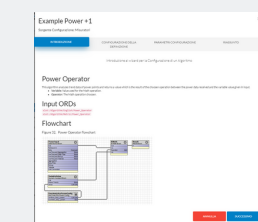

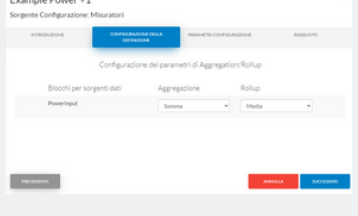

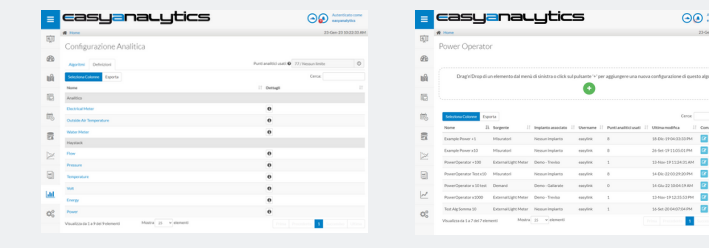

### **Analytical chart configurator**

Usable as a standard chart configurator, it has the following additional features:

- **Analytical data collection** ("Analytic" folders in the "Historical" section), which can be consulted in different positions depending on the underlying elements associated with a plant.
- **Management of the graphic trend of the analytical results** calculated by algorithms and definitions, with the possibility of combining them with historical data

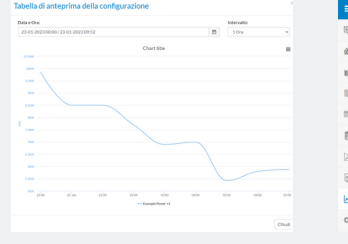

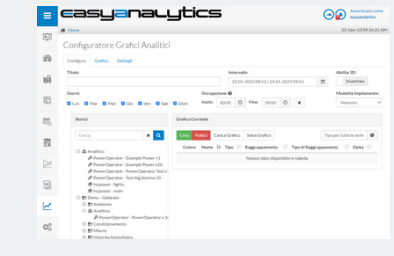

## **Analytical alerts**

It is possible to configure alerts based on analytical algorithms. The use of the result of algorithms and definitions, periodically elaborated, allows to identify anomalies. EasyAnalytics uses integrated notification mechanisms (email, Telegram, etc.) for automatic notification sending.

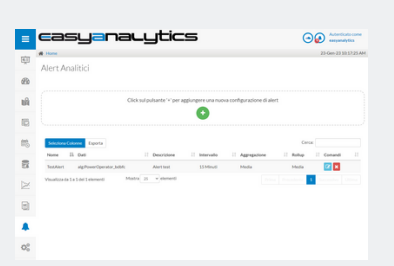

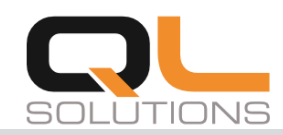

**QuickLink Solutions S.r.l.**

Via Dei Castani, 38 - 28900 Verbania (VB) ITALY